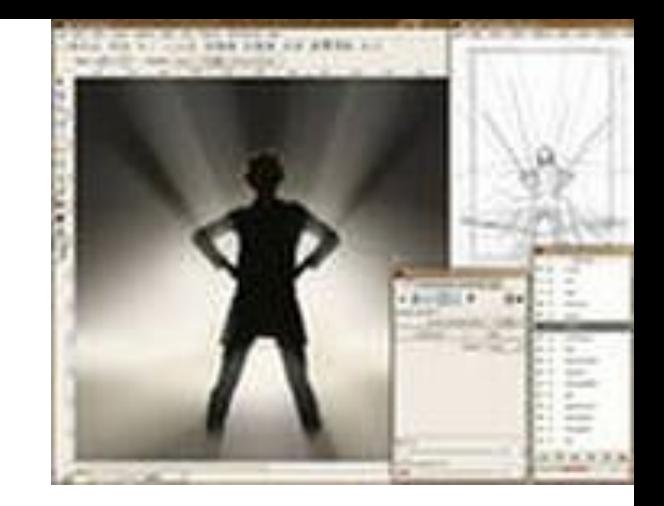

## ОТЛАДКА ПРОГРАММЫ

ПРЕДМЕТ: ТЕХНОЛОГИЯ РАЗРАБОТКИ ПРОГРАММНОГО ОБЕСПЕЧЕНИЯ

ПРЕПОДАВАТЕЛЬ: *КУМСКОВА И.А.*

# **ОПРЕДЕЛЕНИЯ**

*...Возмездье*

*Рукой бесстрастной чашу с нашим ядом*

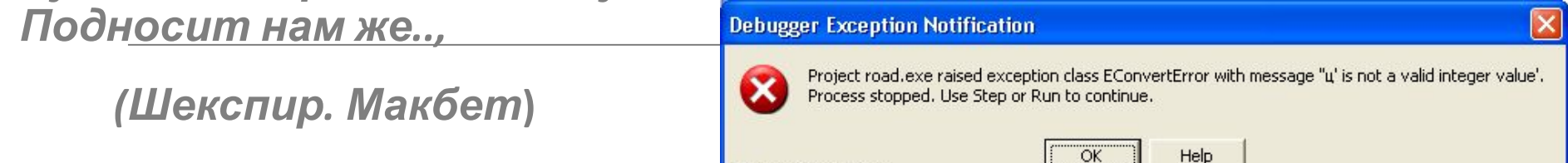

View CPU Window

*Программа, свободная от ошибок, есть абстрактное теоретическое понятие* **.**

**ОТЛАДКА ПРОГРАММЫ (***program debugging***) - этап разработки программы, состоящий в локализации, выявлении и устранении программных ошибок, факт существования которых уже установлен.** 

**Отладка имеет место тогда, когда очевидно, что программа либо не компилируется, либо работает неправильно.** 

*Отладка программы предполагает обязательное наличие той или иной ошибки, в противном случае речь идет о тестировании.* 

# **СЛОЖНОСТЬ ОТЛАДКИ**

**ПРИЧИНЫ:**

**требует от программиста глубоких знаний специфики упр используемыми техническими средствами, операционной системы, среды и языка программирования, реализуемых процессов, природы и специфики различных ошибок, методик отладки и соответствующих программных средств;** 

**психологически дискомфортна, так как необходимо искать собственные ошибки и, как правило, в условиях ограниченного времени;** 

**возможно взаимовлияние ошибок в разных частях программы, например, за счет затирания области памяти одного модуля другим из-за ошибок адресации;** 

**отсутствуют четко сформулированные методики отладки.** 

### **ОШИБКИ**

**Из истории ошибок:** *первая программная ошибка была обнаружена на заре развития ЭВМ, когда в Массачусетском технологическом институте окончилась неудачей попытка запуска машины Whirlwind I.*

**В соответствии с этапом обработки, на котором появляются ошибки, различают:** 

*синтаксические ошибки* **- ошибки, фиксируемые компилятором (транслятором, интерпретатором) при выполнении синтаксического и частично семантического анализа программы;** 

*ошибки компоновки* **- ошибки, обнаруженные компоновщиком (редактором связей) при объединении модулей программы;** 

*ошибки выполнения* **- ошибки, обнаруженные операционной системой, аппаратными средствами или пользователем при выполнении программы.** 

### **ОШИБКИ ВЫПОЛНЕНИЯ**

#### **Способы проявления:**

**появление сообщения об ошибке, зафиксированной схемами контроля выполнения машинных команд, например, переполнении разрядной сетки, ситуации "деление на ноль", нарушении адресации и т.п.;** 

**появление сообщения об ошибке, обнаруженной операционной системой, например, нарушении защиты памяти, попытке записи на устройства, защищенные от записи, отсутствии файла с заданным именем и т.п.;** 

**"зависание" компьютера, как простое, когда удается завершить программу без перезагрузки операционной системы, так и "тяжелое", когда для продолжения работы необходима перезагрузка;** 

**несовпадение полученных результатов с ожидаемыми.** 

#### **ОШИБКИ ВЫПОЛНЕНИЯ**

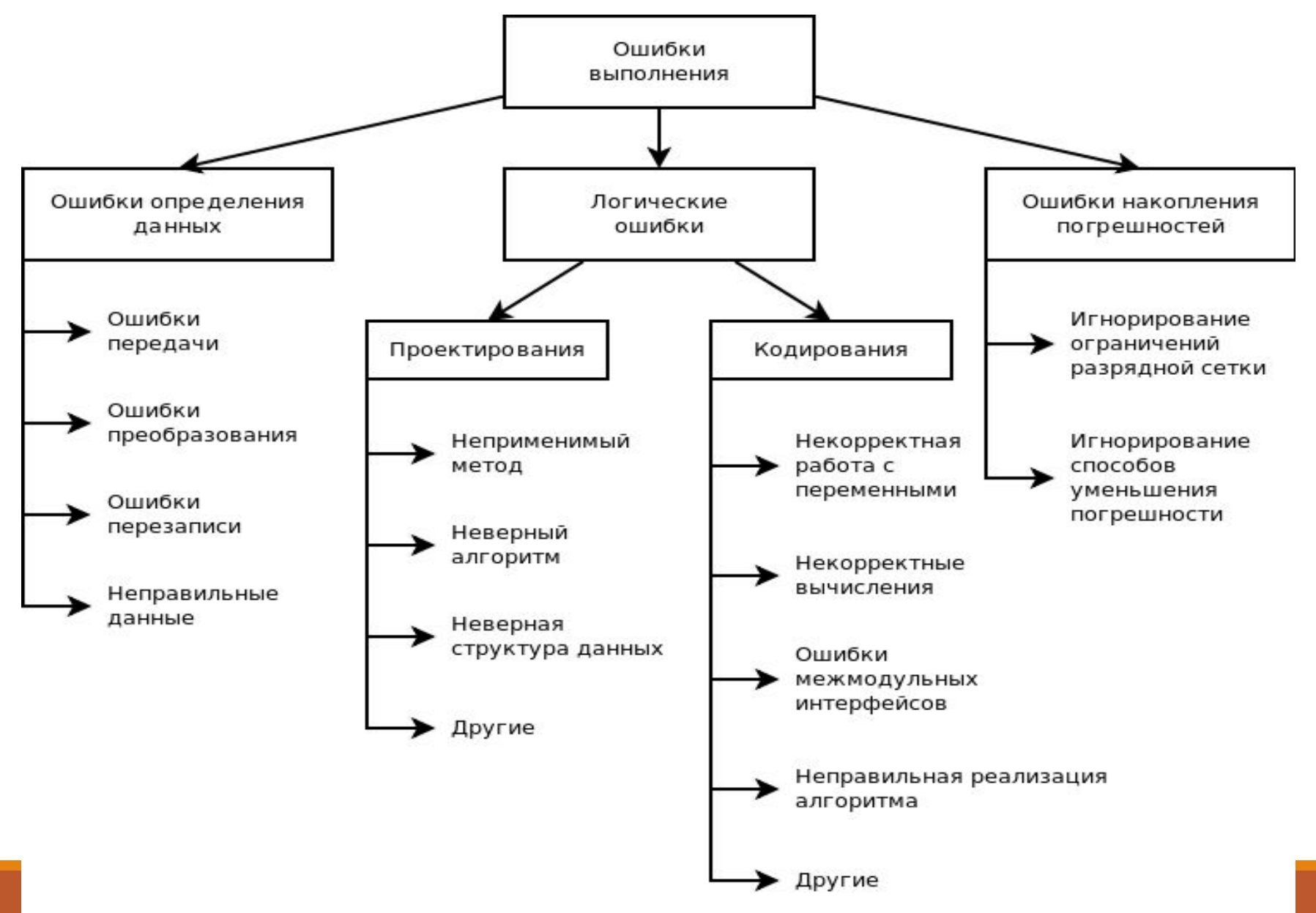

### **ОШИБКИ**

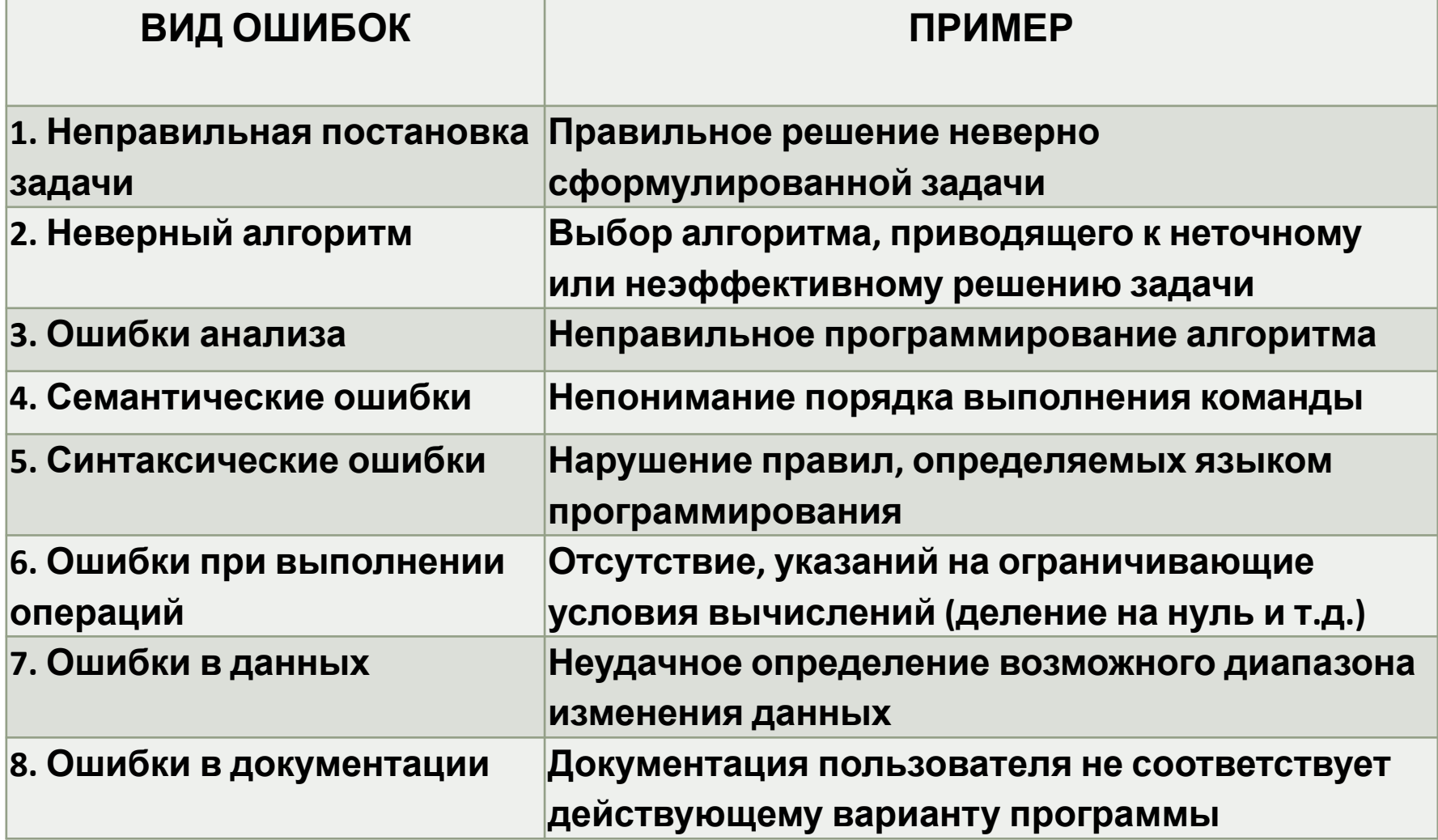

## **СЛОЖНОСТЬ ОТЛАДКИ**

**Сложность отладки увеличивается также вследствие влияния следующих факторов:** 

*опосредованного проявления ошибок;* 

*возможности взаимовлияния ошибок;* 

*возможности получения внешне*

 *одинаковых проявлений разных ошибок;* 

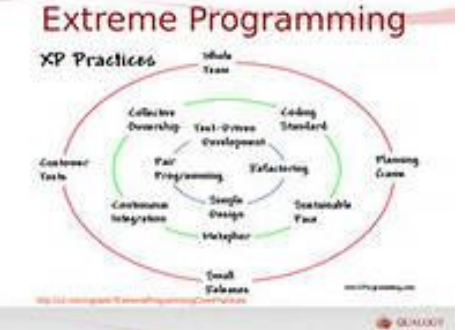

*отсутствия повторяемости проявлений некоторых ошибок от запуска к запуску - так называемые стохастические ошибки;* 

*возможности устранения внешних проявлений ошибок в исследуемой ситуации при внесении некоторых изменений в программу, например, при включении в программу диагностических фрагментов может аннулироваться или измениться внешнее проявление ошибок;* 

*написания отдельных частей программы разными программистами.* 

#### **ОШИБКИ ОБЩЕГО ХАРАКТЕРА**

**Логические ошибки**

**Ошибки в циклах**

**Ошибки при работе с данными**

**Ошибки в описании переменных**

**Ошибки при работе с массивами**

**Ошибки арифметических операций**

**Ошибки в подпрограммах**

**Ошибки ввода-вывода**

**Ошибки логических операций**

### **МЕТОДИКА ОТЛАДКИ ПО**

*1 этап* **- изучение проявления ошибки: если выдано какое-либо сообщение или выданы неправильные или неполные результаты, то необходимо их изучить и попытаться понять, какая ошибка могла так проявиться версии о характере ошибки, которые необходимо проверить.**

*2 этап -* **локализация ошибки: определение конкретного фрагмента, при выполнении которого произошло отклонение от предполагаемого вычислительного процесса.** 

*3 этап* **- определение причины ошибки: изучение результатов второго этапа и формирование версий возможных причин ошибки.**

*4 этап* **- исправление ошибки: внесение соответствующих изменений во все операторы, совместное выполнение которых привело к ошибке.** 

*5 этап* **- повторное тестирование: повторение всех тестов с начала, так как при исправлении обнаруженных ошибок часто вносят в программу новые.** 

### **СРЕДСТВА ОТЛАДКИ**

**Типы отладочных средств, применяемых при программировании:** 

- **1. Распечатывание содержимого памяти.**
- **2. Отслеживание хода выполнения алгоритма.**
- **3. Отслеживание обращений к переменным.**
- **4. Отслеживание обращений к подпрограммам.**
- **5. Проверка индексов.**
- **6. Воспроизведение значений переменных**.

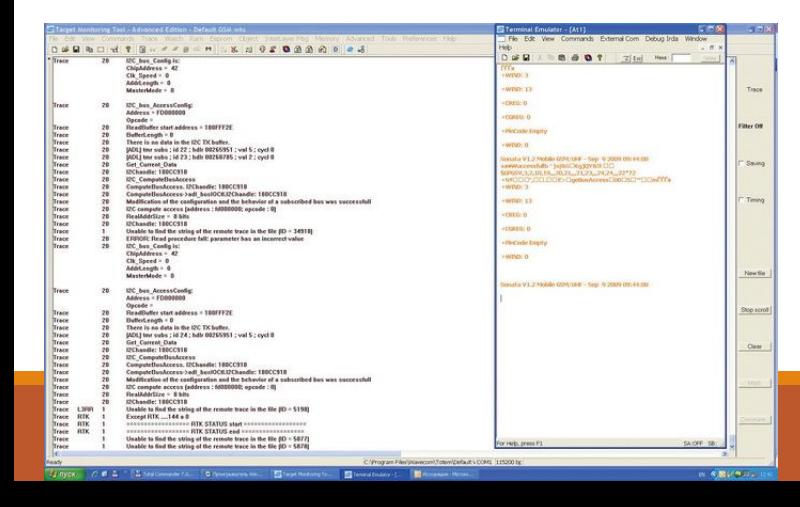

- **1. Запуск программы из под отладчика с пошаговой отладкой, просмотром состояний (переменных, стека, памяти, регистров и т.п.) в требуемых точках исполнения программы.**
- **2. Логирования кода вывод в файл (или консоль и т.п.) входных, выходных аргументов функций, промежуточных состояний (переменных, стека, памяти, передаваемых или получаемых каким-либо образом данных и т.п.) в процессе исполнения программы. При сложностях с воспроизведением сценария дефекта, логирование становится основной методикой отладки.**

- Анализ кода без исполнения программы поиск причин  $3.$ возникновения дефекта с помощью анализа исходного кода программы, проблемного контента, конфигурации, состояния базы данных и т.п.
- Анализ поведения системы или её части изолирование 4. проблемы, путём упрощения сценария (используя ручное или автоматическое тестирование). Аксиома звучит так: чем проще сценарий, тем проще отладить проблему. Если найти более простой сценарий, то отладка может упроститься.
- Unit тестирование выполнение автоматических unit test-ов в 5. основном изолировано (т.е. в более простых сценариях) для функций (модулей, компонентов и т.п.), и таким образом автоматическое выявление проблемных участков кода. Unit тестирование в каком-то смысле одна из разновидностей отладки путём «анализа поведения системы».

- **6. Прототипирование проверка функций (модулей, библиотек, и т.п.) в изоляции с помощью небольших примеров кода (прототипов). Прототип легче отлаживать, чем целевую систему. Если проблема воспроизводиться с помощью прототипа, отладка упрощается.**
- **7. Отладка с помощью memory-dump-ов разновидность логирования кода, только здесь логируется не просто некая структура памяти, а целиком вся память процесса и состояния регистров, когда возникает exception. По такому дампу памяти можно «раскрутить» состояние программы (стеков, очередей, переменных и т.п.), в котором она находилась во время паники. Достаточно много существует инструментальных средств для выполнения этой операции.**

- Отладка с помощью перехватов в основном используется в 8. случаях утечки ресурсов, разновидность логирования кода. Основная идея: перехват и логирование вызова функций выделения и освобождения ресурса, а также анализ состояния ресурсов (например, памяти) в требуемый момент времени или в нужной точке исполнения программы.
- Профилирование кода (если необходима оптимизация 9. производительности) - разновидность логирования кода, хотя часто выполняется с использованием специализированных инструментальных средств (профилировщиков). Этот метод отладки позволяет получить профиль исполнения программы - сколько и какая функция, строчка кода, модуль, и т.п. отнимают процессорного времени, и таким образом найти узкие места.

- Выполнения программы (или её части) в другой среде 10. (операционной системе, эмуляторе, симуляторе) – основная идея в том, что если нет инструментальных средств на целевой платформе, то можно спортировать код на другую платформу, где они есть. Также можно изначально писать кросс-платформенный код системы или какой-то её части, и таким образом, при необходимости практически без портирования отлаживать код на другой платформе.
- **11.** Отладка методом RPC (remote procedure call) – применимо в основном для встроенного программирования. Суть метода в возможности вызвать любую функцию (модуль и т.п.) передавая аргументы и получая результаты исполнения удалённо с одного хоста на другом вместо того, чтобы тратить время на компиляцию или обновление софта на удалённом XOCTE.

- Отладка путём анализа документации, дизайна, требований  $12.$ или ограничений модулей (программных или аппаратных) применимо в основном для сложных и крупных проектов. Основная идея понять по имеющейся документации допустимо ли поведение, происходящее в дефекте.
- 13. Отладка трансляцией кода - сложный алгоритм пишется или прототипируется на одном языке программирования) с наличием всех доступных инструментальных средств), а потом исходный код отлаженного алгоритма транслируется в ручную или автоматически в другой язык программирования (целевой системы), для которого отсутствуют необходимые инструментальный средства.

Возможны и другие варианты, например, дисассемблерование с целью более низкоуровневого понимания, что происходит при выполнении программы. Т.е. анализируется некий промежуточный вариант кода, который в некоторых ситуациях легче отладить или понять.

- **14. Отладка разработкой интерпретатора метод отладки, корый используется, когда модуль требует частых изменений, а время построения приложения очень большое.** 
	- **Для ускорения процесса и гибкости пишется небольшой интерпретатор кода с наличием управляющих конструкций. При наличии такого интерпретатора разработчик сравнительно не сложно создаёт скрипты, которые можно быстрее исправить и отладить.**

#### **ПРЕДОТВРАЩЕНИЕ ОШИБОК**

Не применяйте непроверенных способов программирования.

Старайтесь не использовать принцип умолчания.

Никогда не допускайте зависимости работы программы от достоверности данных.

Добивайтесь полноты логических решений.

Стремитесь минимизировать число обращений к оператору ЭВМ.

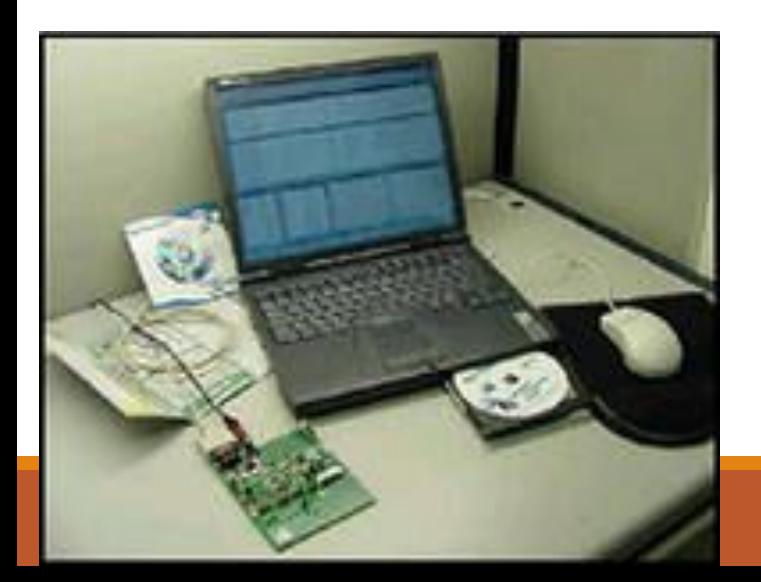

#### **СОВЕТЫ ПРОГРАММИСТУ**

*Применяйте отладочный компилятор. Первым делом проверяйте программу за столом. Выполняйте эхо-проверку вводимых данных. Вводите средства отладки как можно раньше. Контролируйте правдоподобность вводимых данных.* 

*Используйте доступные для вас средства отладки.* 

*Делайте программу правильной с самого начала.*

**TIBAH TACCE/1** ТИВНОСТЬ, СПЫТАНИЕ **TPOTPAMM**